# **Bedienungsanleitung**

World Leaders in RC **Power Supply Systems** 

PowerBox Systems

# **POWER EXPANDER**

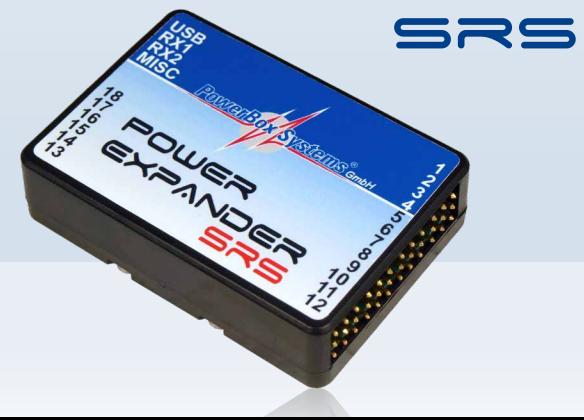

#### **Sehr geehrter Kunde,**

wir freuen uns, dass Sie sich für den **PowerExpander SRS** aus unserem Sortiment entschieden haben. Wir wünschen Ihnen mit diesem Zubehörteil viel Freude und Erfolg!

## 1. PRODUKTBESCHREIBUNG

Mit dem **PowerExpander SRS** ist es möglich, mit kleinen aber vollwertigen Empfängern alle Kanäle des Fernsteuersystems zu nutzen. Zusätzlich kann die Sicherheit deutlich erhöht werden, weil an den **PowerExpander SRS** zwei Empfänger angeschlossen werden können. Das eingebaute **S**erial **R**eceiver **S**ystem wählt einen beliebigen Empfänger aus und schaltet im Fehlerfall automatisch auf den noch arbeitenden Empfänger um. So kann ohne großen Aufwand die Anzahl der Antennen verdoppelt werden.

Damit die Stromversorgung der vielen nutzbaren Kanäle nicht zu kurz kommt ist ein Hochstromanschluss eingebaut und ein Ausgang mit S-BUS Signal macht die Nutzung aller Fernsteuersysteme an einer S-BUS Verkabelung möglich.

#### **Features:**

- + bis zu 18 Kanäle nutzbar
- + einfache Verkabelung, die Empfänger werden mit einem seriellem Signal angeschlossen
- + SRS integriert zur Nutzung von zwei Empfängern
- + verwendbar für: Futaba, Spektrum, Graupner, Jeti, Multiplex und JR
- + Hochstromanschluss
- + S-BUS Ausgang zur Verwendung in einem BUS-System
- + einstellbare Framerate
- + Updatefähig mit dem **PowerBox USB Interface**

#### 2. ANSCHLIESSEN DER VERSCHIEDENEN FERNSTEUERSYSTEME

Bei den meisten Empfängern muss der Busausgang aktiviert werden, bzw. der korrekte Betriebsmodus eingestellt werden.

Der **PowerExpander SRS** ist standardmäßig auf Futaba eingestellt. Soll ein anderes Fernsteuersystem verwendet werden, kann das mithilfe des **PowerBox USB Interface Adapters** und dem kostenlosen **PowerBox Terminal** Programm geschehen. Auch USB Adapter von Jeti oder Multiplex können verwendet werden.

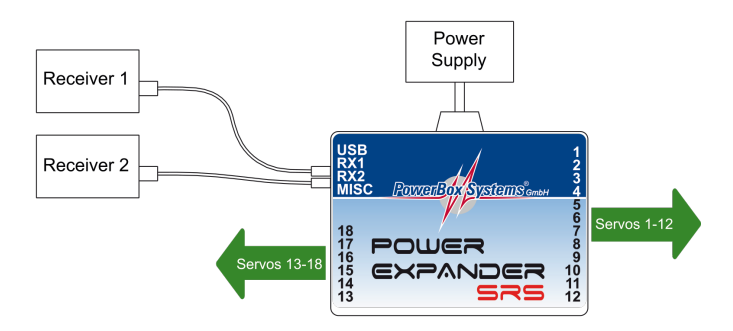

# **a) Futaba FASST und FASSTEST**

Der **PowerExpander SRS** arbeitet mit dem S-BUS Signal. Bei manchen Empfängern muss ein Ausgang auf S-BUS umgestellt werden:

- R7003SB: Keine Einstellung nötig, Signal liegt an "PORT 1" an
- R7008SB: Ausgang 8 muss auf S-BUS eingestellt werden, Mode B oder Mode D.
- R6303SB: Keine Einstellung nötig, direkter S-BUS Ausgang eingebaut
- R6308SB(T): Ausgang 8 muss auf S-BUS eingestellt werden, Mode B oder Mode D.

Andere Empfänger mit S-BUS Ausgang sind ebenfalls verwendbar, befolgen Sie die Einstellhinweise in der Anleitung des Empfängers.

#### **b) Spektrum DSM2 und DSMX**

Bei Spektrum können der *AR 9020* mit dem *SRXL* Ausgang verwendet werden und man erhält alle 18 Kanäle ohne *X-Plus Modul*. Eine Einstellung ist nicht nötig, es wird einfach der *SRXL* Ausgang mit dem **PowerExpander** verbunden. Auch hier können zwei Empfänger angeschlossen werden.

#### **c) Graupner HoTT**

Beim HoTT System werden die Empfänger gebunden und danach über das Telemetrie Menü eingestellt. Bei allen Empfängern wird der *CH-OUT-TYPE* auf *SUMD-OF-16* eingestellt.

- GR16 und GR24: der *SUMD-OF-16* liegt an *Ausgang 8* an

- GR32: der *SUMD-OF-16* liegt an *Ausgang S* an

## **d) Jeti EX**

Bei Jeti werden lediglich ein oder zwei *R-Sat2* Empfänger angeschlossen. Diese werden mit dem Sender gebunden und dann entweder auf *UDI* oder *EX* eingestellt.

- **UDI:** Die Telemetriefähigkeit am EXT Ausgang bleibt erhalten, der R-SAT wird mit dem *PPM* out und dem **PowerExpander SRS** verbunden. **Nachteil UDI:** nur 12 Kanäle
- **EX:** Alle 16 Kanäle verfügbar. **Nachteil EX:** Das Signal liegt an der EXT Buchse an, es kann derzeit keine weitere Telemetrie angesteckt werden (nur mithilfe eines 3. R-Sat).

Die weiteren Einstellungen: Framerate 14ms, Computed

## **e) Multiplex M-LINK**

Bei Multiplex muss am Empfänger der *B/D* Ausgang auf *Serial Servo Data SRXL* umgestellt werden. Das erfolgt mithilfe des USB Kabels und dem MPX Launcher Programm. Werden zwei Empfänger angeschlossen, müssen außerdem die Einstellungen *max. Holddauer: 0.2s* und *max. Failsafedauer: 0,0s* eingestellt werden.

#### **f) JR DMSS**

Für JR DMSS werden Empfänger mit *X-BUS* Ausgang benötigt, z.B. *RG731BX*. Der oder die Empfänger werden gebunden und im Sender auf *MODE A* eingestellt. Der *X-BUS* Ausgang liefert nun 16 Kanäle die vom **PowerExpander SRS** ausgegeben werden.

#### 3. S-BUS AUSGANG

Der Anschluss *MISC* gibt ein **PowerBUS** Signal aus, das identisch zum gängigen S-BUS Signal ist – unabhängig vom angeschlossenen Fernsteuersystem. Somit können alle Fernsteuersysteme mit **PowerBus** Komponenten verwendet werden. Entsprechende Adapterkabel um den Bus mit genügend Strom zu versorgen, gibt es in unserem Sortiment.

# 4. FAILSAFE UND HOLD

Wie auch das Fernsteuersystem, können Failsafe/Hold mit dem kostenlosen **PowerBox Terminal** und dem USB Kabel oder der Mobile App und dem **BlueCom Adapter** geändert werden.

- *Hold:* Im Falle eines Signalverlustes seitens der Empfänger bleiben die Servos in der letzen bekannten Position stehen.
- *Failsafe:* Im Falle eines Signalverlustes seitens der Empfänger laufen die Servos auf die vorher eingestellte Position.

Einlernen der Failsafe Position:

Bringen Sie den gewünschten Ausgang mit dem Sender in die Position, die er im Falle eines Signalverlustes einnehmen soll. Setzen Sie im Terminal bei diesem Ausgang die Checkbox auf *Failsafe*. Wenn Sie alle Ausgänge wie gewünscht auf *Failsafe* oder *Hold* stehen haben, drücken Sie unten auf *Teach Failsafe*.

Die Positionen sind nun abgespeichert. Überprüfen Sie die Einstellung in dem Sie den Sender ausschalten. Alle Servos müssen nun entweder stehenbleiben oder in die eingelernte Position laufen.

#### 5. FRAMERATE

Die Framerate kann auch mit dem kostenlosen **PowerBox Terminal** Programm geändert werden. Standardmäßig sind 18ms eingestellt. Diese Einstellung funktioniert mit allen gängigen Servotypen. Neue Digitalservos arbeiten mit 12ms zuverlässig und präzise.

#### 6. LIEFERUMFANG

- **PowerExpander SRS**
- 2x Patchkabel 18cm
- Klebepad
- Bedienungsanleitung

#### 7. SERVICE HINWEIS

Um unseren Kunden guten Service bieten zu können, wurde ein Support Forum, für alle Fragen die unsere Produkte betreffen, eingerichtet. Das entlastet uns stark um nicht immer wieder häufig auftretende Fragen erneut beantworten zu müssen und gibt Ihnen die Möglichkeit schnelle Hilfe rund um die Uhr und auch an Wochenenden zu erhalten. Die Antworten sind vom **PowerBox Team**, das garantiert auch die Richtigkeit der Antworten.

Nutzen Sie das Support Forum bevor Sie uns telefonisch kontaktieren.

Sie finden das Forum unter folgender Adresse: **www.forum.powerbox-systems.com**

#### 8. GARANTIEBESTIMMUNGEN

**PowerBox-Systems** legt bei der Entwicklung und der Fertigung besonderen Wert auf höchsten Qualitätsstandard, garantiert **"Made in Germany"**!

Wir gewähren deshalb auf den **PowerExpander SRS** eine **Garantie von 36 Monaten** ab dem Verkaufsdatum. Die Garantie besteht darin, dass nachgewiesene Materialfehler von uns kostenlos behoben werden. Wir weisen vorsorglich darauf hin, dass wir uns vorbehalten, das Gerät auszutauschen, wenn eine Reparatur aus wirtschaftlichen Gründen nicht möglich ist.

Eventuelle Reparaturen die wir für Sie in unserem Service durchgeführt haben, verlängern den Gewährleistungszeitraum nicht.

Falsche Anwendung, z.B. durch Verpolung, sehr starke Vibrationen, zu hohe Spannung, Nässe, Kraftstoff, Kurzschluss, schließt Garantieansprüche aus. Für Mängel, die auf besonders starke Abnutzung beruhen, gilt dies ebenfalls.

Für Transportschäden und Verlust Ihrer Sendung können wir keine Haftung übernehmen. Im Gewährleistungsfall senden Sie uns das Gerät zusammen mit dem Kaufbeleg und einer Fehlerbeschreibung an die folgende Adresse ein:

#### SERVICE ADRESSE

**PowerBox-Systems GmbH** Ludwig-Auer-Straße 5

D-86609 Donauwörth

#### 9. HAFTUNGSAUSSCHLUSS

Sowohl die Einhaltung der Montagehinweise, als auch die Bedingungen beim Betrieb des **PowerExpander SRS** sowie die Wartung der gesamten Fernsteuerungsanlage können von uns nicht überwacht werden.

Daher übernehmen wir keinerlei Haftung für Verluste, Schäden oder Kosten, die sich aus der Anwendung und aus dem Betrieb des **PowerExpander SRS** ergeben oder in irgendeiner Weise damit zusammen hängen können. Soweit es gesetzlich zulässig ist, wird die Pflicht zur Schadensersatzleistung, gleich aus welchen rechtlichen Gründen, auf den Rechnungsbetrag der Produkte aus unserem Haus, die an dem Ereignis beteiligt sind, begrenzt.

Wir wünschen Ihnen Erfolg beim Einsatz Ihres neuen **PowerExpander SRS**!

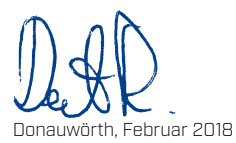

# PowerBox-Systems GmbH

zertifiziert nach DIN EN ISO 9001

Ludwig-Auer-Straße 5 D-86609 Donauwörth Germany

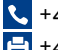

 +49-906-99 99 9-200 +49-906-99 99 9-209

# www.powerbox-systems.com